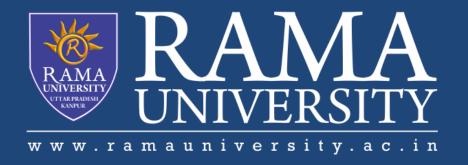

# FACULTY OF EGINEERING & TECHNOLOGY MOBILE SECURITY

LECTURE -26

Umesh Kumar Gera
Assistant Professor
Computer Science & Engineering

# **OUTLINE**

- Signs of malware
- Protecting against malware
- •MCQ
- References

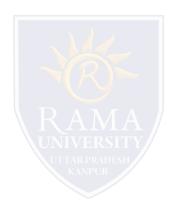

#### PROTECTING AGAINST MALWARE

# Signs of malware

#### Here are signs you have malware on your phone:

- ✓ You're seeing ads constantly, regardless of which app you're using
- ✓ You install an app, and then the icon immediately disappears
- ✓ Your battery is draining much faster than usual
- ✓ You see apps you don't recognize on your phone
- ✓ These are all worrying signs that mean you should investigate further.

#### PROTECTING AGAINST MALWARE

## **Protecting against malware**

While mobile malware can deliver a serious payload, there are a number of things you can do to protect your device from infection.

#### > Keep applications updated:

By running the newest version of every application on your mobile phone, you can ensure that you are running the version with the latest security patches and updates. Application developers will often release a new update or version if their software is compromised in any way.

#### > Install mobile security software:

Just like antivirus software protects a computer from viruses and malware, a mobile security application will do the same thing.

#### Consider a firewall:

The majority of mobile phones do not include any type of firewall protection. Firewalls not only protect your online privacy when browsing, but can be used to only allow authorized apps to access the internet through a set of firewall rules.

## PROTECTING AGAINST MALWARE

## **Protecting against malware**

> Use screen lock protection:

Many mobile devices are compromised when they are lost and stolen. Ensure at the very least that a passcode is used to lock the screen. Even better, use facial recognition or fingerprint recognition technology.

> Only download apps from official stores:

All vets available on the Apple App Store and Google Play have been vetted to ensure they are safe. That doesn't mean that no app will slip through the net, but you have a much better chance of installing a legitimate app through office sources.

- Read and understand app permissions
- Finally... Use common sense

#### MCQ

- Q 1 How to get a response from an activity in Android?
- A startActivityToResult()
- B startActiivtyForResult()
- C Bundle()
- D None of the above
- Q 2 -How to move services to foreground in android?
- A Services always work in Foreground only
- B No, We can't do this query
- C Using startService(Intent intent)
- D startFordgroud(int id, Notification notification).

#### **Show Answer**

- Q 3 -What are the functionalities of Binder services in android?
- A Binder is responsible to manage the thread while using aidlin android
- B Binder is responsible for marshalling and un-marshalling of the data
- C A & B
- D Binder is a kind of interface
- E None of the above

- Q 4 What is the use of content provider in android?
- A To send the data from an application to another application
- B To store the data in a database
- C To share the data between applications
- D None of the above.
- Q 5 -What is the 9 patch tool in android?
- A Using with tool, we can redraw images in 9 sections.
- B image extension tool
- C image editable tool
- D Device features

# **REFERENCES**

- □https://www.kaspersky.com/resource-center/definitions/what-is-ransomware
- □ <u>Geeksforgeeks.com</u>
- □https://www.cnet.com/how-to/nasty-malware-could-be-hiding-on-your-android-heres-how-to-spot-it/

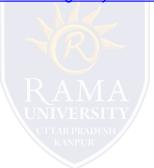